## **InfoPortal Demenz**

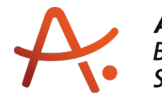

## **Webadresse der Quelle:**

[https://www.alzheimer-bw.de/hilfe-vor-ort/gedaechtnissprechstunden/adressinformation/a](https://www.alzheimer-bw.de/hilfe-vor-ort/gedaechtnissprechstunden/adressinformation/angebote/details/gedaechtnissprechstunde-mannheim-einrichtungsadresse-fehlt/) [ngebote/details/gedaechtnissprechstunde-mannheim-einrichtungsadresse-fehlt/](https://www.alzheimer-bw.de/hilfe-vor-ort/gedaechtnissprechstunden/adressinformation/angebote/details/gedaechtnissprechstunde-mannheim-einrichtungsadresse-fehlt/)

[<< Zurück zur Liste](https://www.alzheimer-bw.de/hilfe-vor-ort/gedaechtnissprechstunden.pdf)

**Informationen zur**

## **Gedächtnissprechstunde Mannheim**

68159 Mannheim

**Kontaktdaten der Einrichtung** Zentralinstitut für Seelische Gesundheit Klinik für Psychiatrie und Psychotherapie - Gerontopsychiatrie – Gedächtnisambulanz K 3, 21 68159 Mannheim

**Webseite** [www.zi-mannheim.de/behandlung/ambul...](https://www.zi-mannheim.de/behandlung/ambulante-angebote-ambulanz/fach-und-spezialambulanzen.html)

**Leitung** Prof. Dr. Lutz Frölich Mail: [lutz.froelichzi-mannheimde](https://www.alzheimer-bw.de/javascript:linkTo_UnCryptMailto()

**Ärztin** Dr. Helena Sardinha Mail: [helena.sardinhazi-mannheimde](https://www.alzheimer-bw.de/javascript:linkTo_UnCryptMailto()

**Therapiestudien** Dr. Lucrezia Hausner Mail: [lucrezia.hausnerzi-mannheimde](https://www.alzheimer-bw.de/javascript:linkTo_UnCryptMailto()

Bitte vereinbaren Sie immer einen Termin:

Montag bis Freitag, 08:30 bis 17:00 Uhr unter Telefon 0621 / 17 03-28 50 oder per Mail an [Zentralambulanzzi-mannheimde.](https://www.alzheimer-bw.de/javascript:linkTo_UnCryptMailto()

Privatsprechstunde Prof. Dr. Lutz Frölich: Donnerstag, 10:00-17:00 Uhr.

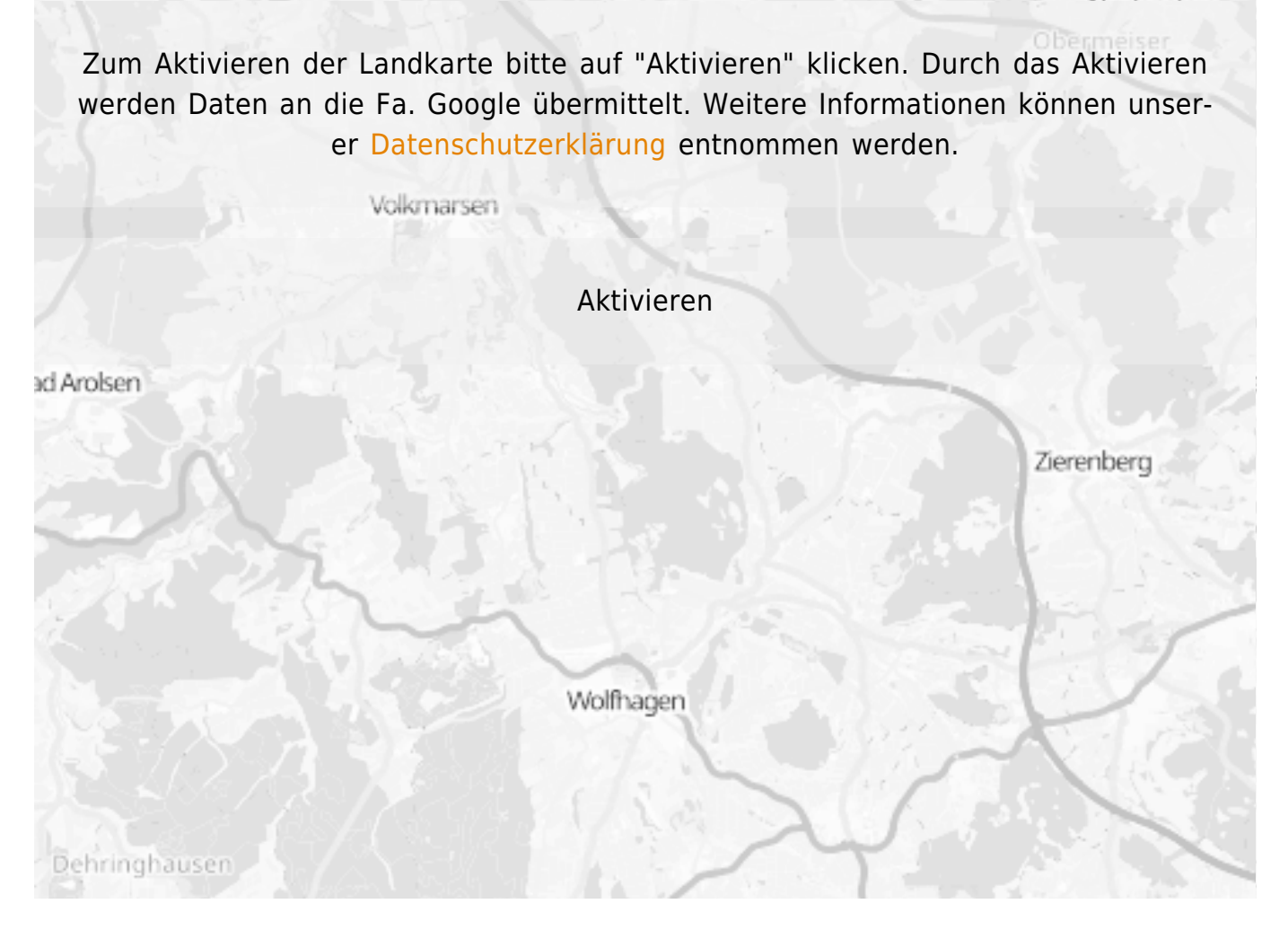

**Stand** 21.08.2023

[<< Zurück zur Liste](https://www.alzheimer-bw.de/hilfe-vor-ort/gedaechtnissprechstunden.pdf)